**Chapter Five**

# **Discrete Probability Distributions**

**Introduction to Probability Distributions Geometric and Binomial Probabilities Binomial Distributions**

# **Probability Distributions**

A **probability distribution** states each possible outcome or range of outcomes of an event and how likely it is.

A probability distribution can be displayed in many ways, such as a sentence, table, or graph. When the variable is numerical, a histogram is commonly used.

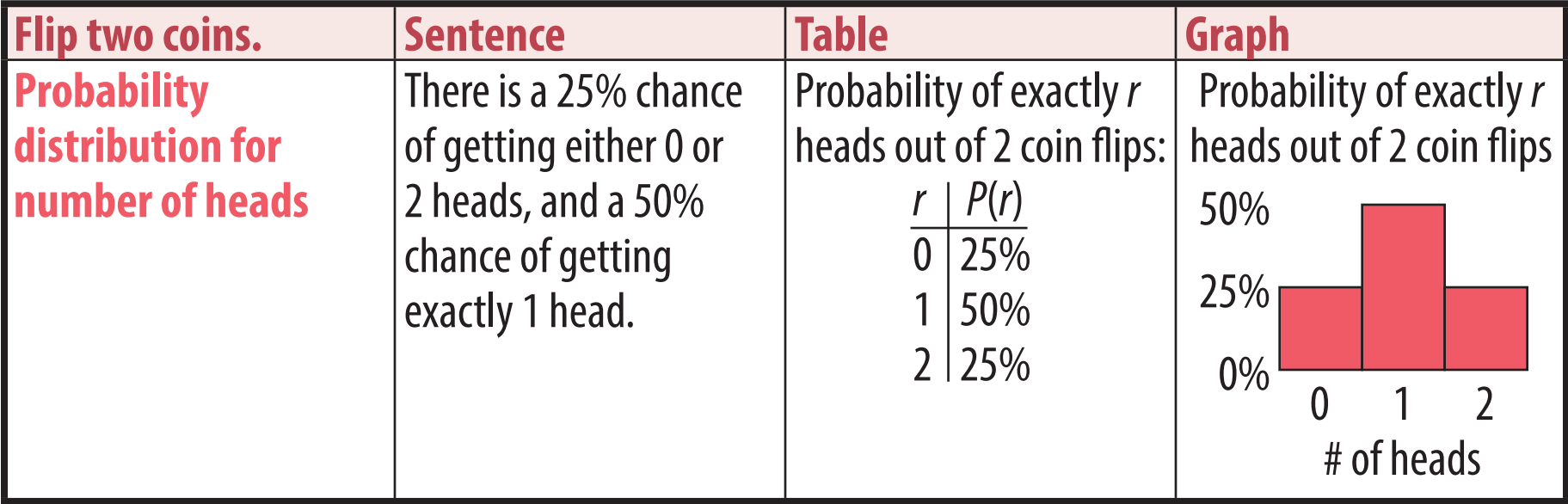

#### **Mean and Standard Deviation of Probability Distributions**

The mean of a probability distribution is its expected value, which is the same as its weighted average.

The standard deviation is calculated the same as it is for grouped data, except that the probabilities *P*(*x*) are used instead of the frequencies *f*. Since the sum of the probabilities must be 1, the mean is  $\sum xP(x) \div 1$ , that is  $\mu = \sum xP(x)$ .

In the example below, a deck has six white cards worth 0 points, three green cards worth 10 points, and one red card worth 25 points.

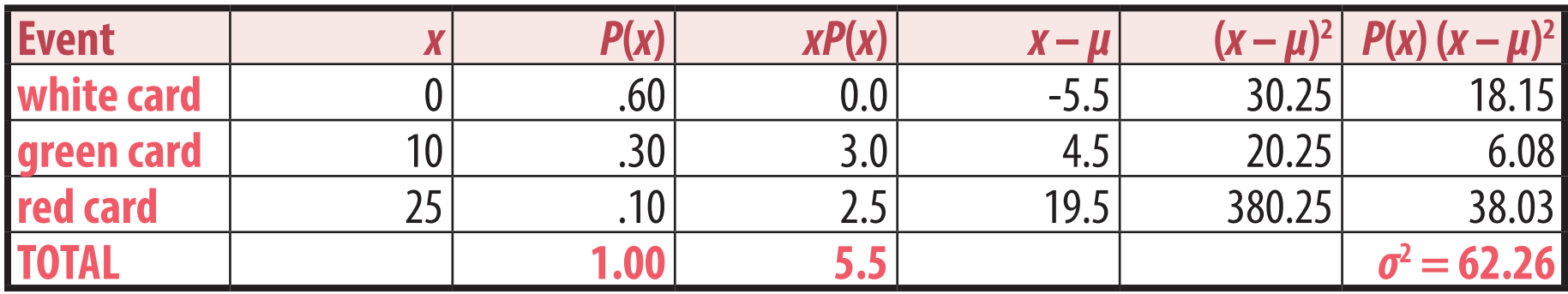

*σ* **=** √62.26 ≈ **7.89**

## **Discrete and Continuous variables**

Variables for which specific values are counted are **discrete**. Variables for which values are sorted into ranges are **continuous**.

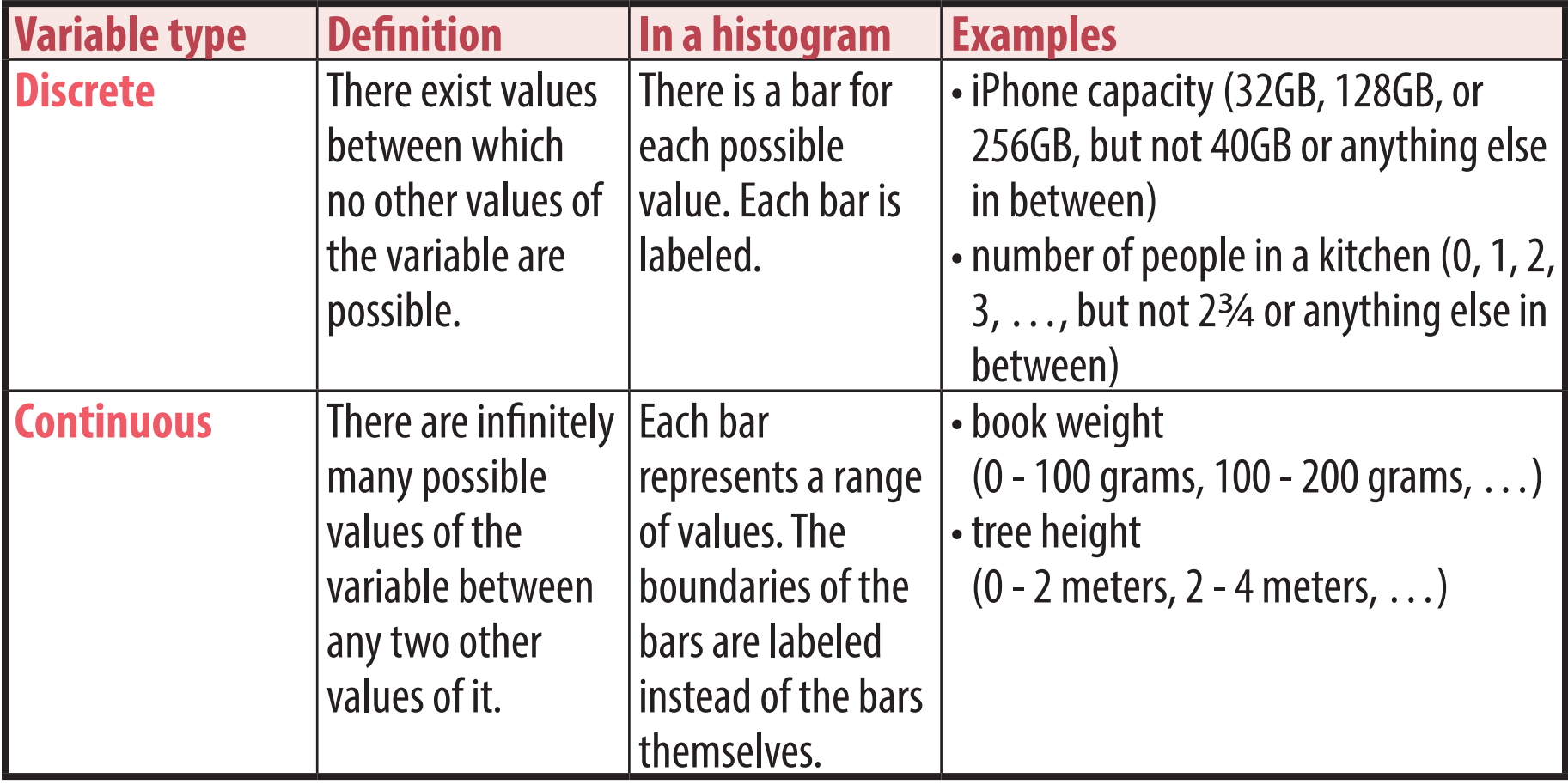

Discrete variables with many possible values, such that it makes more sense for a histogram to have ranges rather than individual values, are treated as continuous.

#### **Binomial Probabilities**

A **binomial experiment** is a scenario in which a specific independent event is attempted multiple times so see how many successes there are.

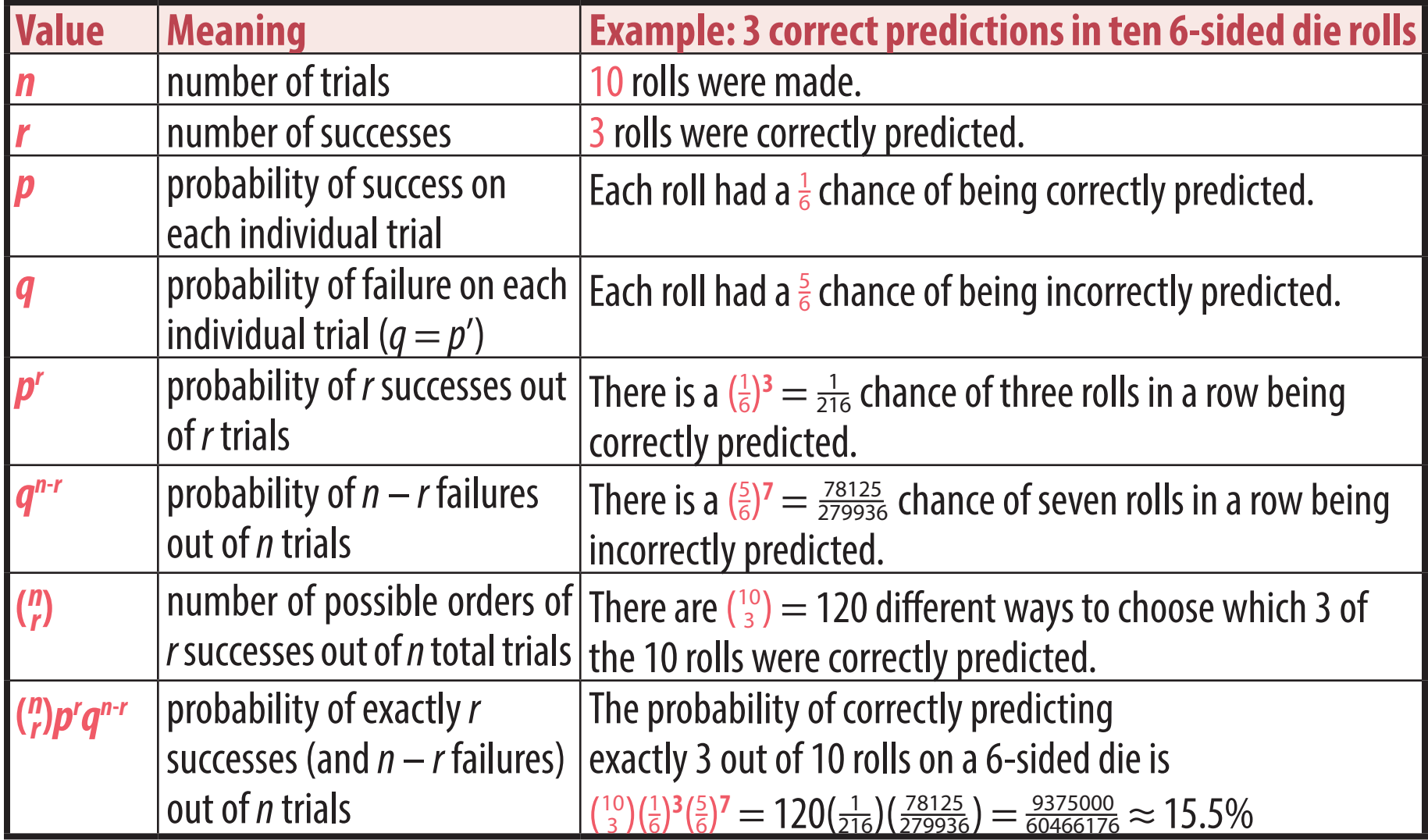

# **Mean and Standard Deviation of Binomial Distributions**

For binomial probability distributions, the calculations for mean and standard deviation are greatly simplified. In addition, the mean is also the most likely outcome (or between the two most likely outcomes).

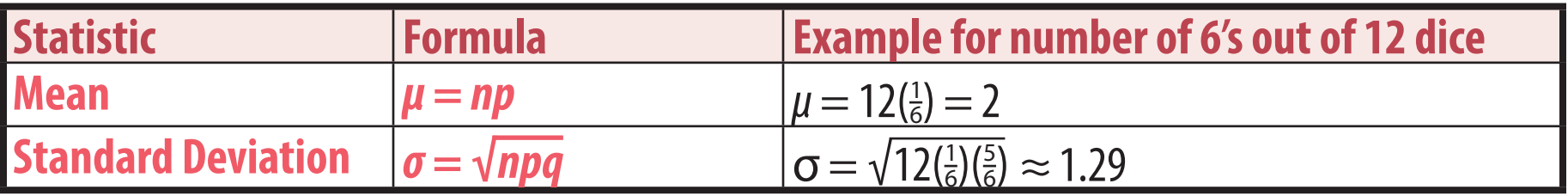

## **Binomial calculator functions**

 $\binom{n}{r} p^r q^{n-r}$  can be found on the calculator with the function  $\binom{n}{r} p^r q^{n-r}$  can be found on the calculator with the function  $\binom{n}{r} p^r q^{n-r}$ 

The probability of at most *r* successes in a binomial experiement can be found on the calculator with the function binomedf(n,p,r).

There is no calculator function to find the probability of at least *r* successes in a binomial experiment, but this can be calculated by finding the complement of at most  $r-1$  successes: 1-binomedf(n,p,r-1).

The binomial functions can be selected from the  $\Delta$ ISTR menu.

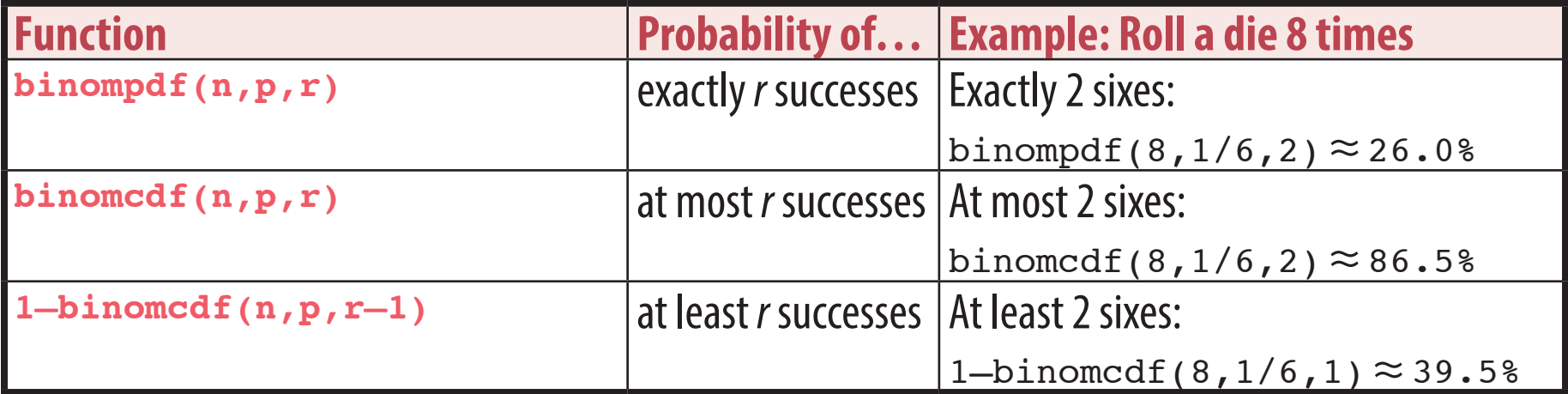